## **FULL Adobe Animate CC 2019 19.1.349 (x64) Pre-Activated[BabuPC]**

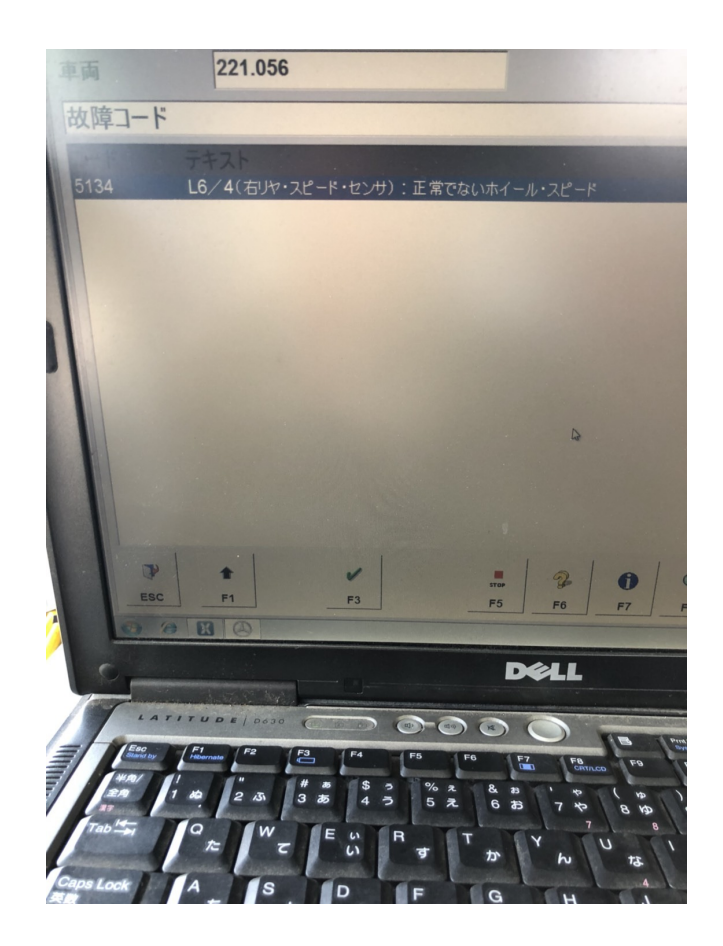

**DOWNLOAD:** <https://tinurli.com/2injzb>

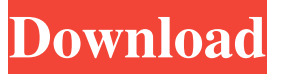

- you can get it from our website: TypeError: cannot access 'filtering' (in 'Document') from outside function I have a problem and don't know how to solve it. I want to use defaultdict to store and access elements in list. It should be like: # create list of names and append them to the list names = ['haha', 'hello', 'foo'] mylist = [] for name in names: mylist.append({'name': name}) # using defaultdict import collections def defaultdict(func): d = collections.defaultdict(func) return d # add element to list mylist.append(defaultdict(str)) # show list print(mylist) print(mylist[0]) I got this error: TypeError: 'type' object is not subscriptable What should I do? A: You were close, but I would use defaultdict with list as the default argument: def defaultdict(func, default=list): mylist = defaultdict(str) mylist[0] = 'Hey' mylist[1] = 'hello' Last updated on.From the section Football Bristol Rovers are to hold a shareholders' meeting after a turbulent

week that saw chairman Grant Leadbitter dismissed. Leadbitter said he had been made redundant at the club in a meeting on Wednesday. The statement released by the League Two club said he had not been asked to resign. But the meeting will take place at 3pm on Thursday at the Withycombe Social Club. Leeds United chairman Ken Bates, a Bristol Rovers season ticket holder and non-executive director, said the meeting had been called on a "human level" and "not to give Grant's version of events a fair hearing". In a statement, Leadbitter said he had been "left with no choice but to seek alternative employment". The meeting has been called 82157476af

Related links:

[Decaci Pavlove Ulice Ceo Film Na Srpskom Download 48](http://ridotal.yolasite.com/resources/Decaci-Pavlove-Ulice-Ceo-Film-Na-Srpskom-Download-48.pdf) [Atomix Virtual Dj 8 Pro Infinity Keygen](http://thhourinun.yolasite.com/resources/Atomix-Virtual-Dj-8-Pro-Infinity-Keygen.pdf) [key recover my files v4.9.4 1296 serial.31](http://pothimbtool.yolasite.com/resources/key-recover-my-files-v494-1296-serial31.pdf)